## Building Java Programs

### Chapter 2Lecture 2-2: The for Loop

#### reading: 2.3

 self-check: 12-26 exercises: 2-14videos: Ch. 2 #3

1

### Increment and decrement

shortcuts to increase or decrease a variable's value by 1

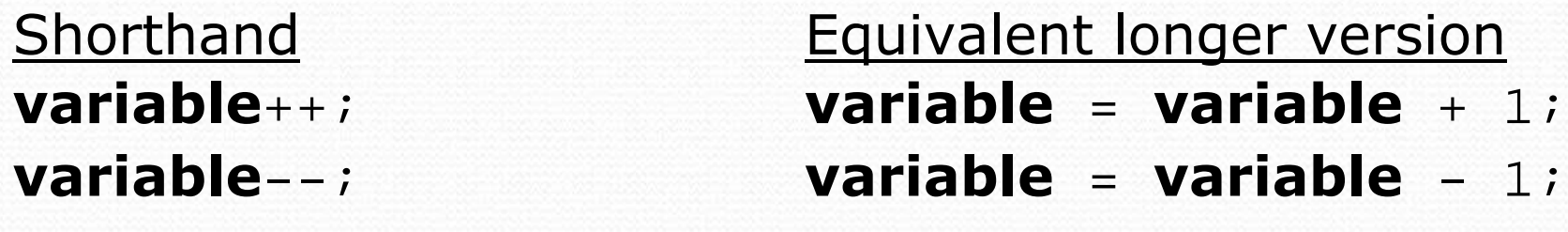

int  $x = 2$ ; **x++;**

double gpa =  $2.5$ ; **gpa--;**

 $1/x = x + 1;$ **// x now stores 3** $1/$  gpa = gpa - 1;

**// gpa now stores 1.5**

### Modify-and-assign operators

#### shortcuts to modify a variable's value

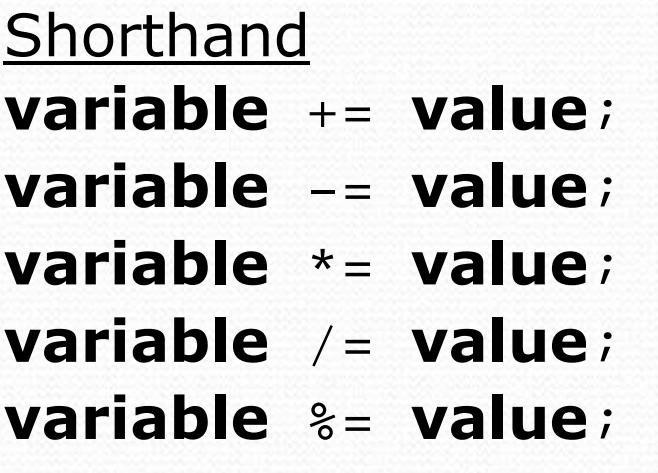

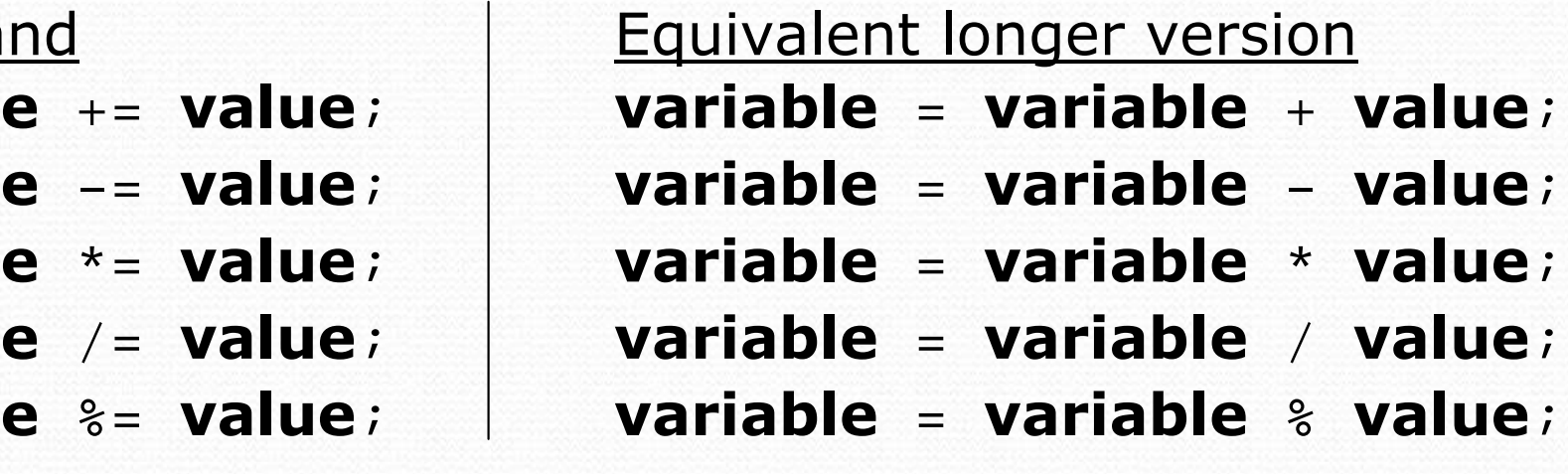

 $x + = 3;$ number  $*= 2;$ 

 **// x = x + 3;** gpa -= 0.5; **// gpa = gpa - 0.5; // number = number \* 2;**

### Repetition over a range

System.out.println("1 squared = " +  $1 * 1$ ); System.out.println("2 squared = " + 2 \* 2); System.out.println("3 squared = " + 3 \* 3); System.out.println("4 squared = " + 4 \* 4); System.out.println("5 squared = " + 5 \* 5);System.out.println("6 squared = " + 6 \* 6);

• Intuition: "I want to print a line for each number from 1 to 6"

• There's a statement, the for loop, that does just that!

```
for (int i = 1; i <= 6; i++) {

System.out.println(i +" squared = " + (i * i));
}
```
"For each integer <sup>i</sup> from 1 through 6, print ..."

## for loop syntax

for (initialization; test; update) { statement;statement;

statement;

...

}

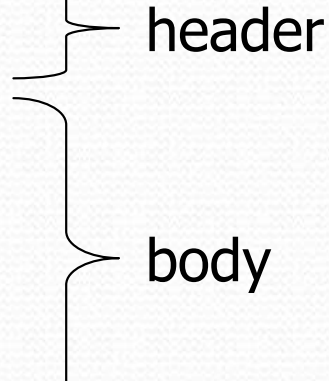

- **Perform initialization** once.
- Repeat the following:
	- Check if the **test** is true. If not, stop.
	- Execute the statements.
	- Perform the update.

### Initialization

```
for (\text{int } i = 1; i \le 6; i++)System.out.println(i + " squared = " + (i * i));
}
```
Tells Java what variable to use in the loop

- Called a loop counter
	- Can use any variable name, not just i
	- Can start at any value, not just 1

$$
\begin{array}{c}\n\text{Test} \\
\text{for (int i = 1; i <= 6; i++) {\n System.out.println(i + " squared = " + (i * i));\n }\n}\n\end{array}
$$

- Tests the loop counter variable against a bound
	- Uses comparison operators:
		- $\langle$ less than
		- less than or equal to $\leq$
		- >greater than
		- greater than or equal to $>=$

### Update

```
for (int i = 1; i <= 6; i++) {System.out.println(i + " squared = " + (i * i));
}
```
Changes loop counter's value after each repetition

• Without an update, you would have an *infinite loop* 

```
 Can be any expression:
```

```
for (int i = 1; i <= 9; i += 2) {
   System.out.println(i);}
```
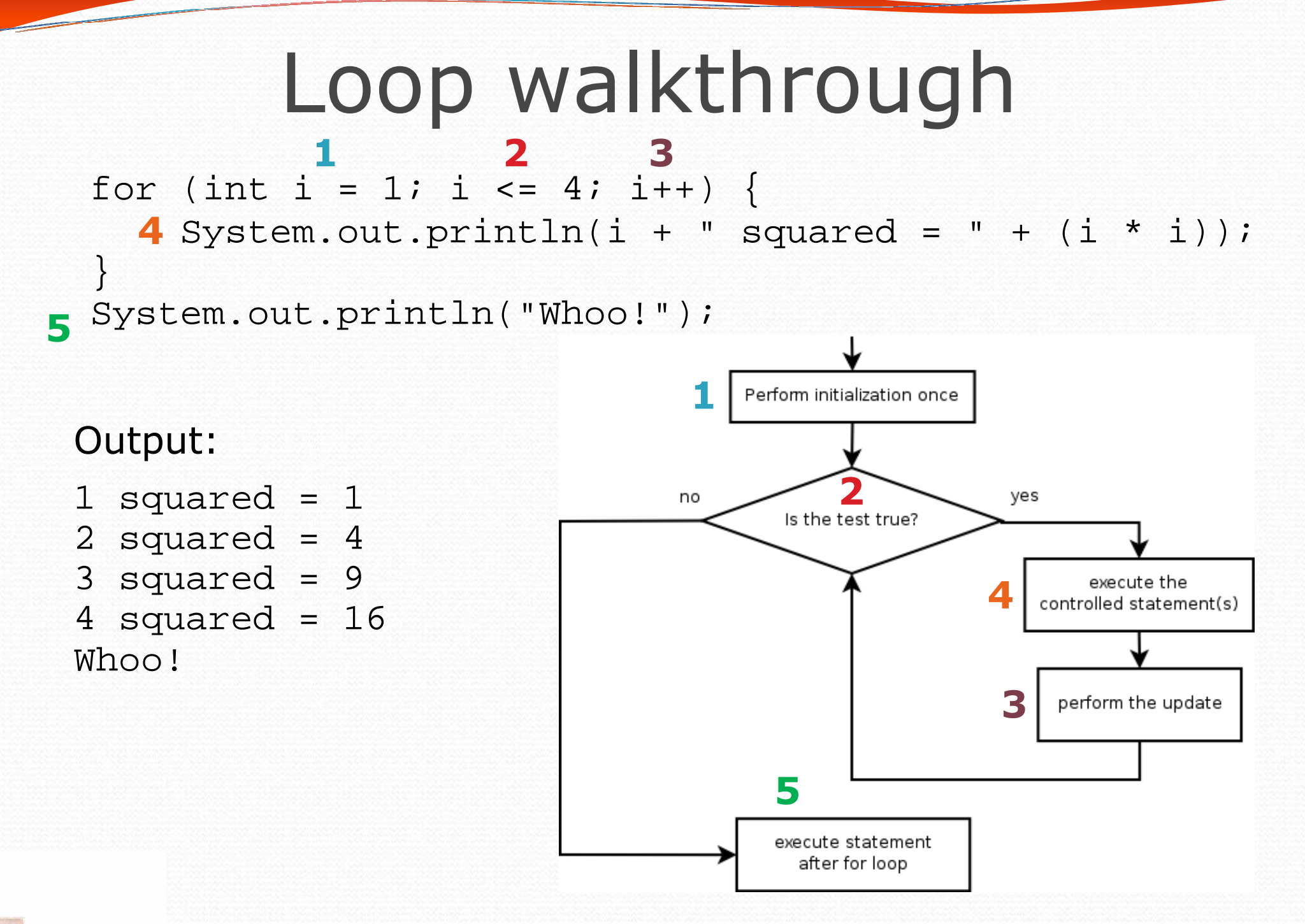

### General repetition

```
System.out.println("I am so smart");
System.out.println("I am so smart");
System.out.println("I am so smart");
System.out.println("I am so smart");
System.out.println("I am so smart");
System.out.println("S-M-R-T");
System.out.println("I mean S-M-A-R-T");
```
The loop's body doesn't have to use the counter variable:

```
for (int i = 1; i <= 5; i++) { // repeat 5 timesSystem.out.println("I am so smart");
}
System.out.println("S-M-R-T");
System.out.println("I mean S-M-A-R-T");
```
### Multi-line loop body

System.out.println("+----+");for (int i = 1; i <= 3; i++) { **System.out.println("\\ /");** System.out.println("/ \\"); }

System.out.println("+----+");

• Output:

 $+----+$ 

 $\begin{array}{cc} \sqrt{2} & \sqrt{2} \\ \sqrt{2} & \sqrt{2} \end{array}$ 

 $\sqrt{2}$ 

 $\begin{array}{cc} \sqrt{2} & \sqrt{2} \\ \sqrt{2} & \sqrt{2} \end{array}$ 

 $\sqrt{2}$ 

 $\setminus$ 

 $\sqrt{2}$ 

+----+

### Expressions for counter

```
int highTemp = 5;for (int i = -3; i <= highTemp / 2; i++) {
   System.out.println(i * 1.8 + 32);
}
```

```
• Output:
 26.6
28.4
30.2
32.0
33.8
35.6
```
### System.out.print

• Prints without moving to a new line

allows you to print partial messages on the same line

```
int highest Temp = 5ifor (int i = -3; i <= highestTemp / 2; i++) {
    System.out.print((i * 1.8 + 32) + " ");
}
```
• Output:

26.6 28.4 30.2 32.0 33.8 35.6

### Counting down

- The update can use -- to make the loop count down.
	- The **test** must say > instead of <

```
System.out.print("T-minus ");
for (int i = 10; i >= 1; i--) {
     System.out.print(i + ", ");}
System.out.println("blastoff!");
```

```
• Output:
 T-minus 10, 9, 8, 7, 6, 5, 4, 3, 2, 1, blastoff!
```
### Mapping loops to numbers

for (int count = 1; count <= 5; count++) { ...}

 What statement in the body would cause the loop to print: 4 7 10 13 16

```
for (int count = 1; count <= 5; count++) {
    System.out.print(3 * count + 1 +" ");
```
}

### Slope-intercept

for (int count = 1; count <= 5; count++) { ...}

- What statement in the body would cause the loop to print: 2 7 12 17 22
- Much like a slope-intercept problem:
	- count is <sup>x</sup>
	- the printed number is y
	- The line passes through points: (1, 2), (2, 7), (3, 12), (4, 17), (5, 22)
	- What is the equation of the line?

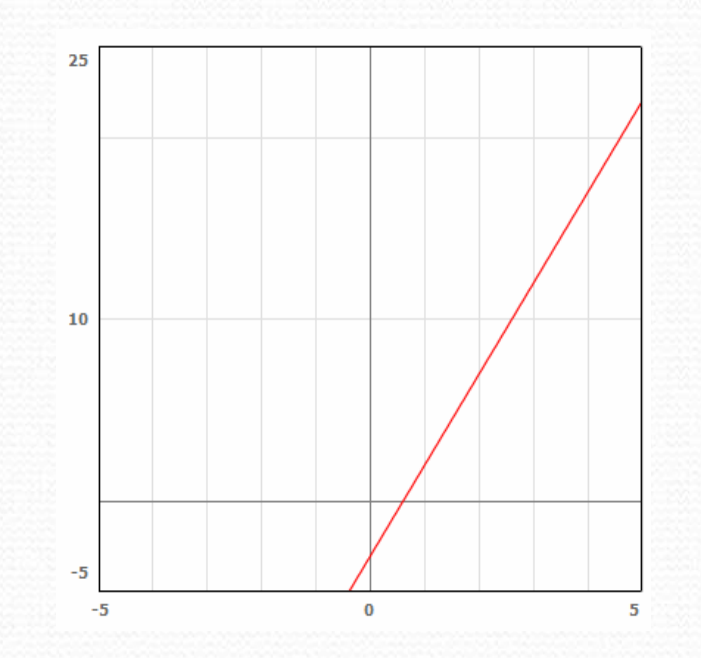

### Loop tables

- What statement in the body would cause the loop to print: 2 7 12 17 22
- To see patterns, make a table of count and the numbers.
	- Each time count goes up by 1, the number should go up by 5.
	- But count \* 5 is too great by 3, so we subtract 3.

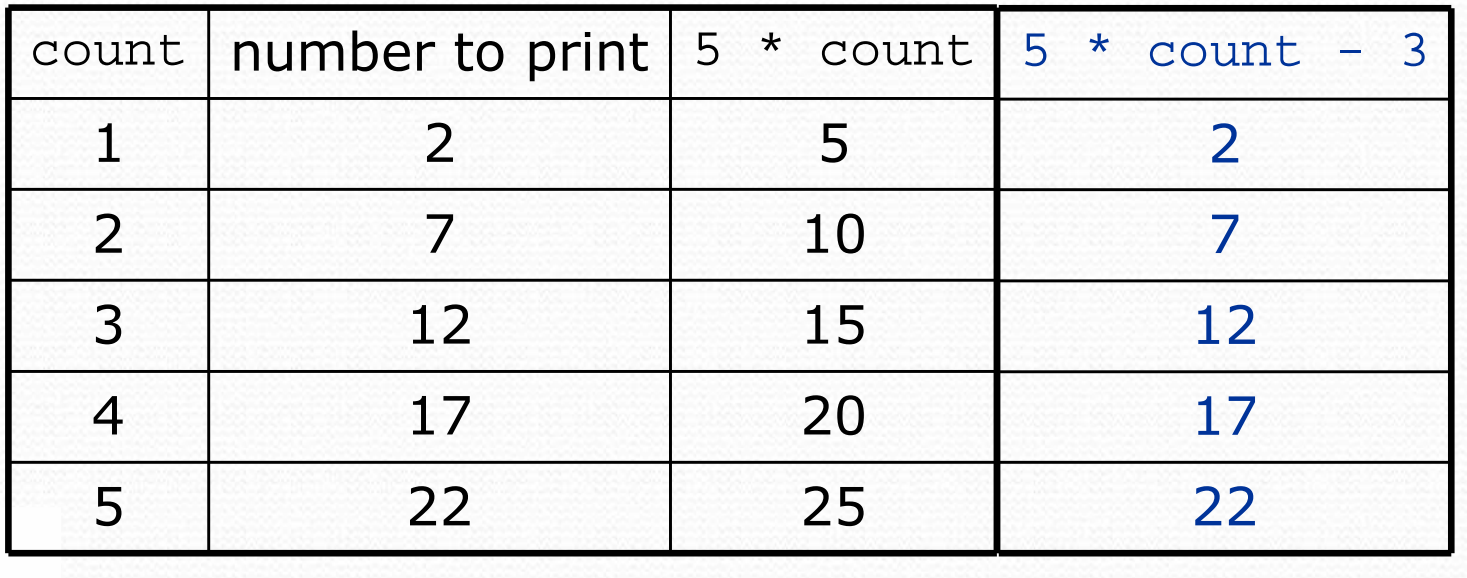

### Loop tables question

- What statement in the body would cause the loop to print: 17 13 9 5 1
- Let's create the loop table together.
	- Each time count goes up 1, the number printed should ...
	- But this multiple is off by a margin of ...

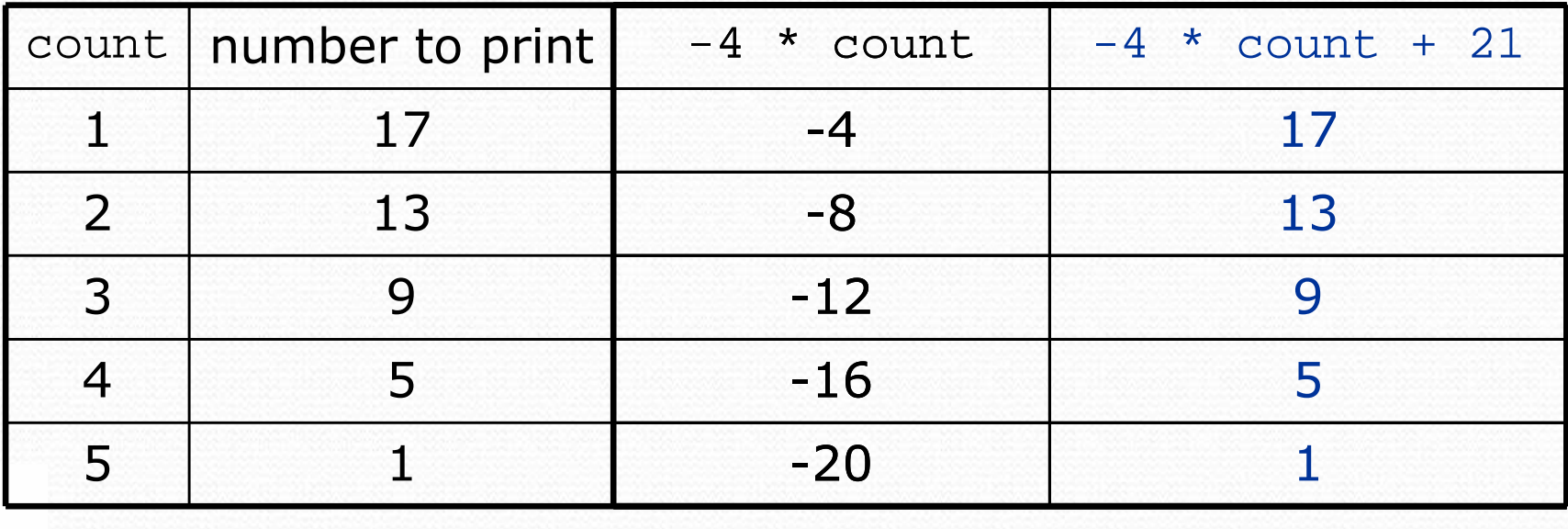

## Nested loops

#### reading: 2.3

 self-check: 22-26 exercises: 10-14videos: Ch. 2 #4

### Redundancy between loops

```
for (int j = 1; j \le 5; j++) {
    System.out.print(j + "\t");
}
System.out.println();for (int j = 1; j \le 5; j++) {

System.out.print(2 * j + "\t");}
System.out.println();for (int j = 1; j \le 5; j++) {

System.out.print(3 * j + "\t");}
System.out.println(); for (int j = 1; j \le 5; j++) {

System.out.print(4 * j + "\t"){}
System.out.println();
```
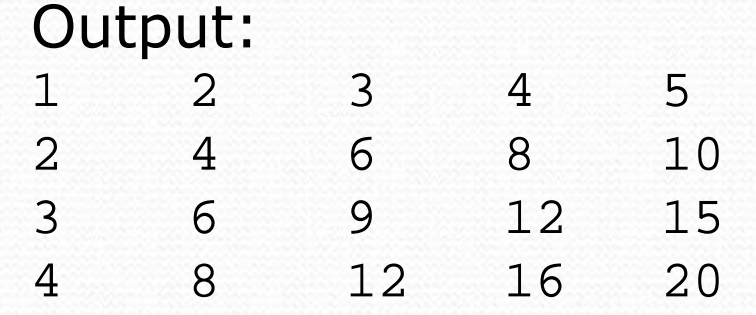

### Nested loops

 $\bullet$ nested loop: A loop placed inside another loop.

```
for (int i = 1; i <= 4; i++) {

for (int j = 1; j <= 5; j++) {
System.out.print((i * j) + "\t");
    }
System.out.println(); // to end the line}
```
#### $\bullet$ Output:

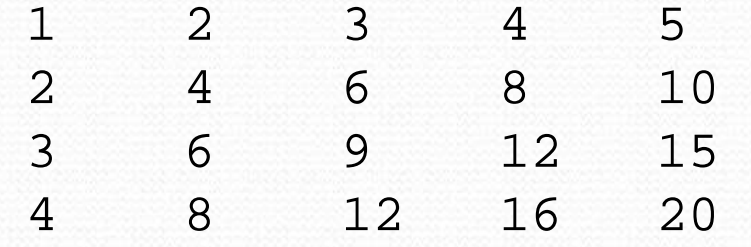

 Statements in the outer loop's body are executed 4 times. The inner loop prints 5 numbers each time it is run.

• What is the output of the following nested for loops?

```
for (int i = 1; i <= 6; i++) {
    for (int j = 1; j <= 10; j++) {
        System.out.print("*");}
System.out.println();}
```
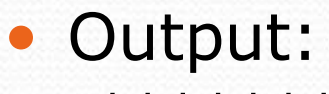

\*\*\*\*\*\*\*\*\* \*\*\*\*\*\*\*\*\*\*\*\*\*\*\*\*\*\*\* \*\*\*\*\*\*\*\*\*\*\*\*\*\*\*\*\*\*\*

\*\*\*\*\*\*\*\*\*\*

• What is the output of the following nested for loops?

```
for (int i = 1; i <= 6; i++) {

for (int j = 1; j <= i; j++) {System.out.print("*");}
System.out.println();}
```
### • Output:

```
*
**
***
****
*****
******
```
• What is the output of the following nested for loops?

```
for (int i = 1; i <= 6; i++) {
    for (int j = 1; j <= i; j++) {
        System.out.print(i);}
System.out.println();}
```
• Output:  $\mathbf{1}$  22 333 444455555

666666

### Complex lines

• What nested for loops produce the following output?

inner loop (repeated characters on each line)

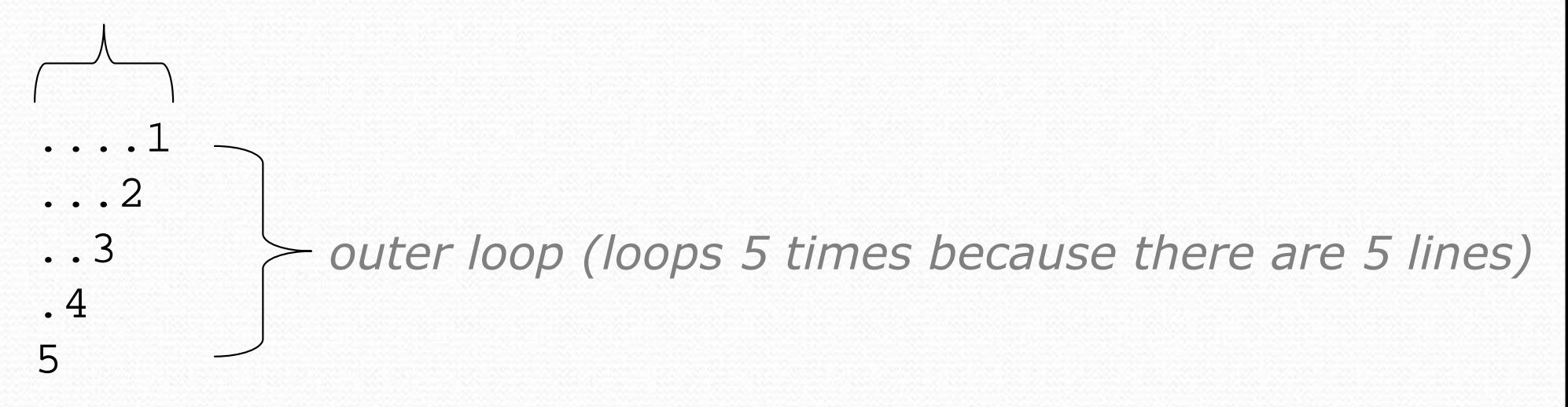

We must build multiple complex lines of output using:

- an outer "vertical" loop for each of the lines
- *inner "horizontal" loop(s)* for the patterns within each line

### Outer and inner loop

- First write the outer loop, from 1 to the number of lines. for (int line = 1; line <= 5; line++) { ...}
- Now look at the line contents. Each line has a pattern:
	- some dots (0 dots on the last line)
	- a number
	- ....1...2 ..3 .45

 $\bullet$ Make a table to represent any patterns on each line.

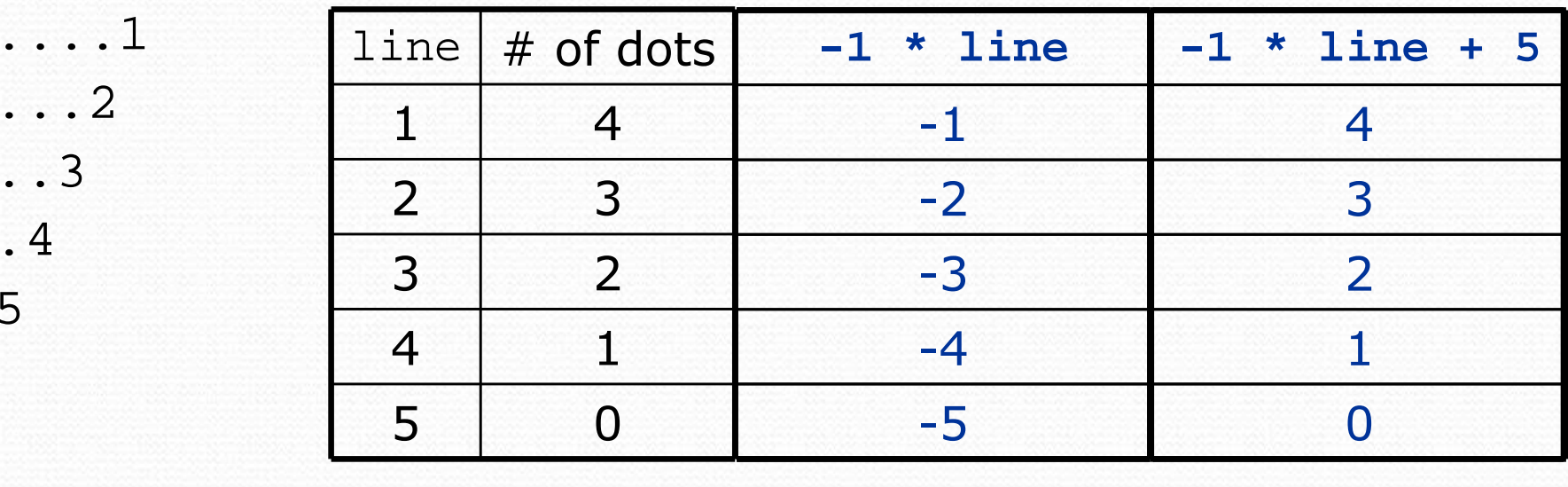

To print a character multiple times, use a for loop.

$$
for (int j = 1; j <= 4; j++) {\n System.out.print("."); {\n // 4 dots\n}
$$

5

}<br>}

# Nested for loop solution

#### Answer:

```
for (int line = 1; line <= 5; line++) {

for (int j = 1; j <= (-1 * line + 5); j++) {System.out.print(".");}
System.out.println(line);}
```
#### $\bullet$ Output:

```
....1
...2
..3
.4
5
```

```
• What is the output of the following nested for loops?
  for (int line = 1; line <= 5; line++) {

for (int j = 1; j <= (-1 * line + 5); j++) {System.out.print(".");}
for (int k = 1; k <= line; k++) {System.out.print(line);}
System.out.println();}\bullet Answer:
  ....1
...22
..333
.4444
55555
```
- $\bullet$  Modify the previous code to produce this output:
	- ....1 ...2. ..3.. .4...5....

```
• Answer:
  for (int line = 1; line <= 5; line++) {
       for (int j = 1; j <= (-1 * line + 5); j++) {
           System.out.print(".");}
System.out.print(line);
for (int j = 1; j <= (line - 1); j++) {
           System.out.print(".");}
System.out.println();}
```
### Common errors

 $\bullet$ Both of the following sets of code produce infinite loops:

```
for (int i = 1; i <= 10; i++) {

for (int j = 1; i <= 5; j++) {System.out.print(j);}System.out.println();
}for (int i = 1; i <= 10; i++) {

for (int j = 1; j <= 5; i++) {System.out.print(j);
    }System.out.println();
}
```